Документ подписан прос<u>той электронной подписью</u><br>Информация о владовосхдарственное аккредитованное не<mark>коммерческое частное образовательное</mark> **учреждение высшего образования «Академия маркетинга и социально-информационных технологий – ИМСИТ» (г. Краснодар)** 4237c7ccb9b9e111bbaf1f4fcda9201d015c4dbaa12**\$#AH7\QX\BQAkaдемия ИМСИТ)** Информация о владельце: ФИО: Агабекян Раиса Левоновна Должность: ректор Дата подписания: 23.01.2024 15:18:06 Уникальный программный ключ:

УТВЕРЖДАЮ

Проректор по учебной работе, доцент

\_\_\_\_\_\_\_\_\_\_\_\_\_\_Н.И. Севрюгина

25 декабря 2023 г.

## **Б1.О.12**

# **Математическое моделирование объектов с распределенными параметрами**

рабочая программа дисциплины (модуля)

Закреплена за кафедрой **Кафедра математики и вычислительной техники**

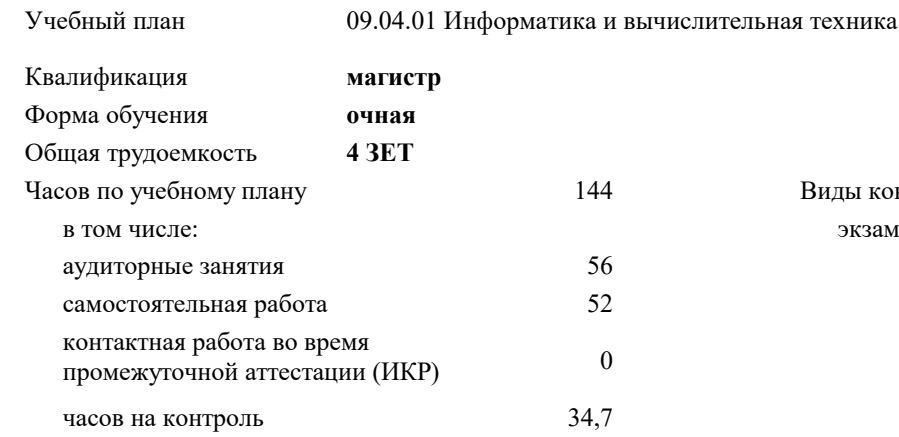

#### **Распределение часов дисциплины по семестрам**

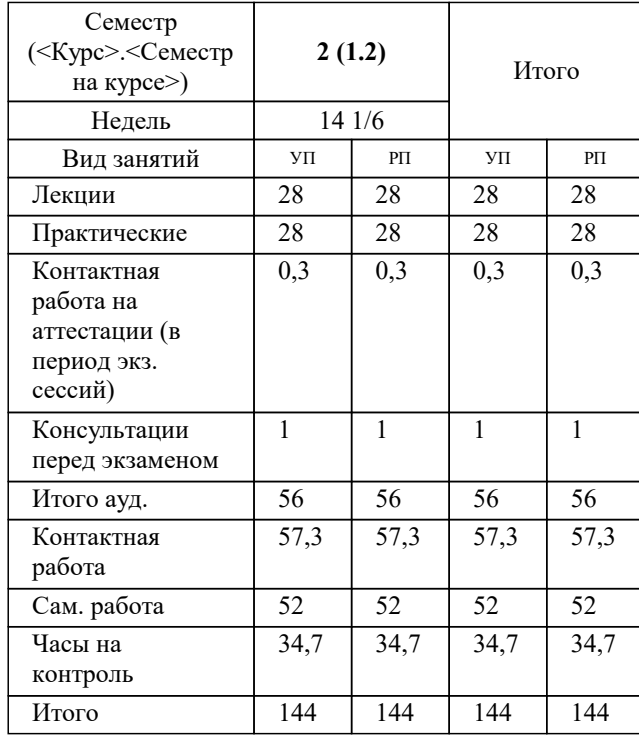

экзамены 2 Виды контроля в семестрах: Программу составил(и): *к.т.н., доцент, Леонтьев Н.А.*

Рецензент(ы): *д.т.н., профессор кафедры информационных систем и программирования КубГТУ, Видовский Л.А.*

**Математическое моделирование объектов с распределенными параметрами** Рабочая программа дисциплины

разработана в соответствии с ФГОС ВО: Федеральный государственный образовательный стандарт высшего образования - магистратура по направлению подготовки 09.04.01 Информатика и вычислительная техника (приказ Минобрнауки России от 19.09.2017 г. № 918)

09.04.01 Информатика и вычислительная техника составлена на основании учебного плана: утвержденного учёным советом вуза от 20.11.2023 протокол № 3.

**Кафедра математики и вычислительной техники** Рабочая программа одобрена на заседании кафедры

Протокол от 11.12.2023 г. № 5

Зав. кафедрой Исикова Наталья Павловна

Согласовано с представителями работодателей на заседании НМС, протокол №9 от 17 апреля 2023 г.

Председатель НМС проф. Павелко Н.Н.

## **1. ЦЕЛИ ОСВОЕНИЯ ДИСЦИПЛИНЫ (МОДУЛЯ)**

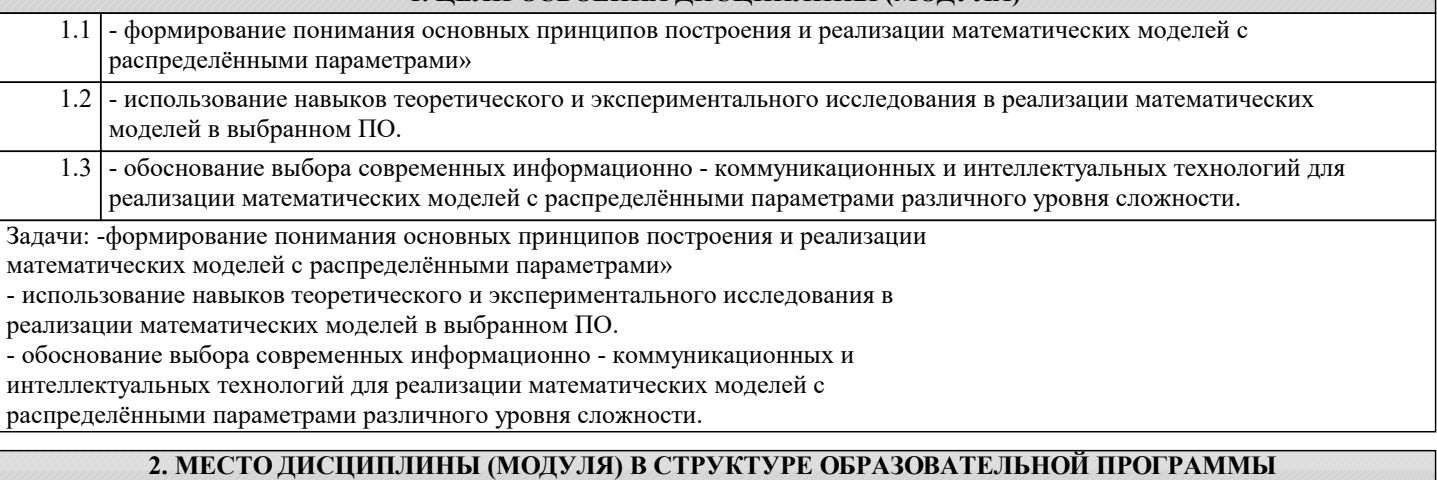

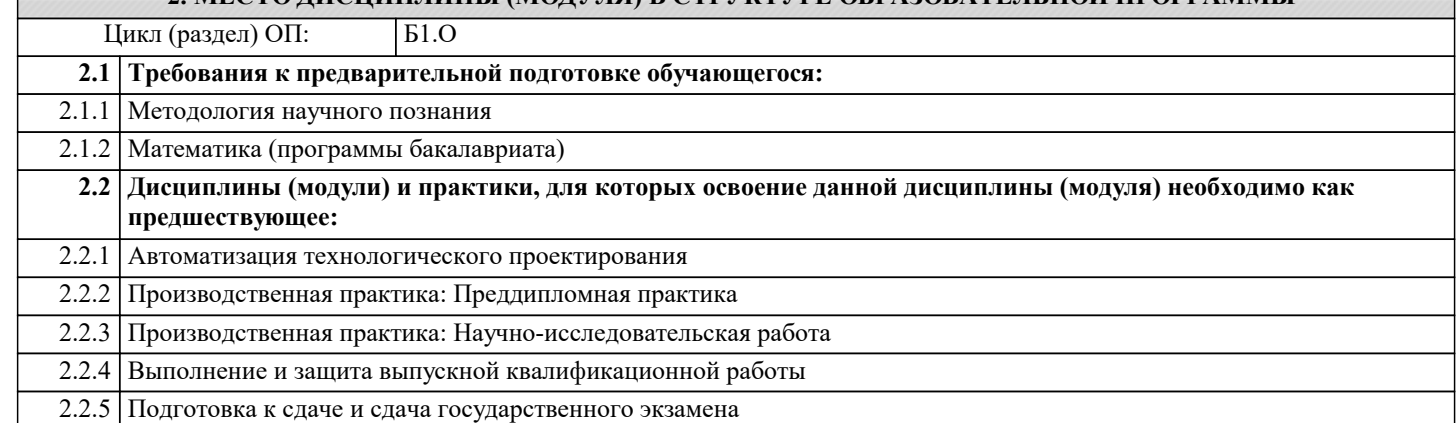

#### **3. ФОРМИРУЕМЫЕ КОМПЕТЕНЦИИ, ИНДИКАТОРЫ ИХ ДОСТИЖЕНИЯ и планируемые результаты обучения**

**ОПК-1: Способен самостоятельно приобретать, развивать и применять математические, естественнонаучные, социально-экономические и профессиональные знания для решения нестандартных задач, в том числе в новой или незнакомой среде и в междисциплинарном контексте;**

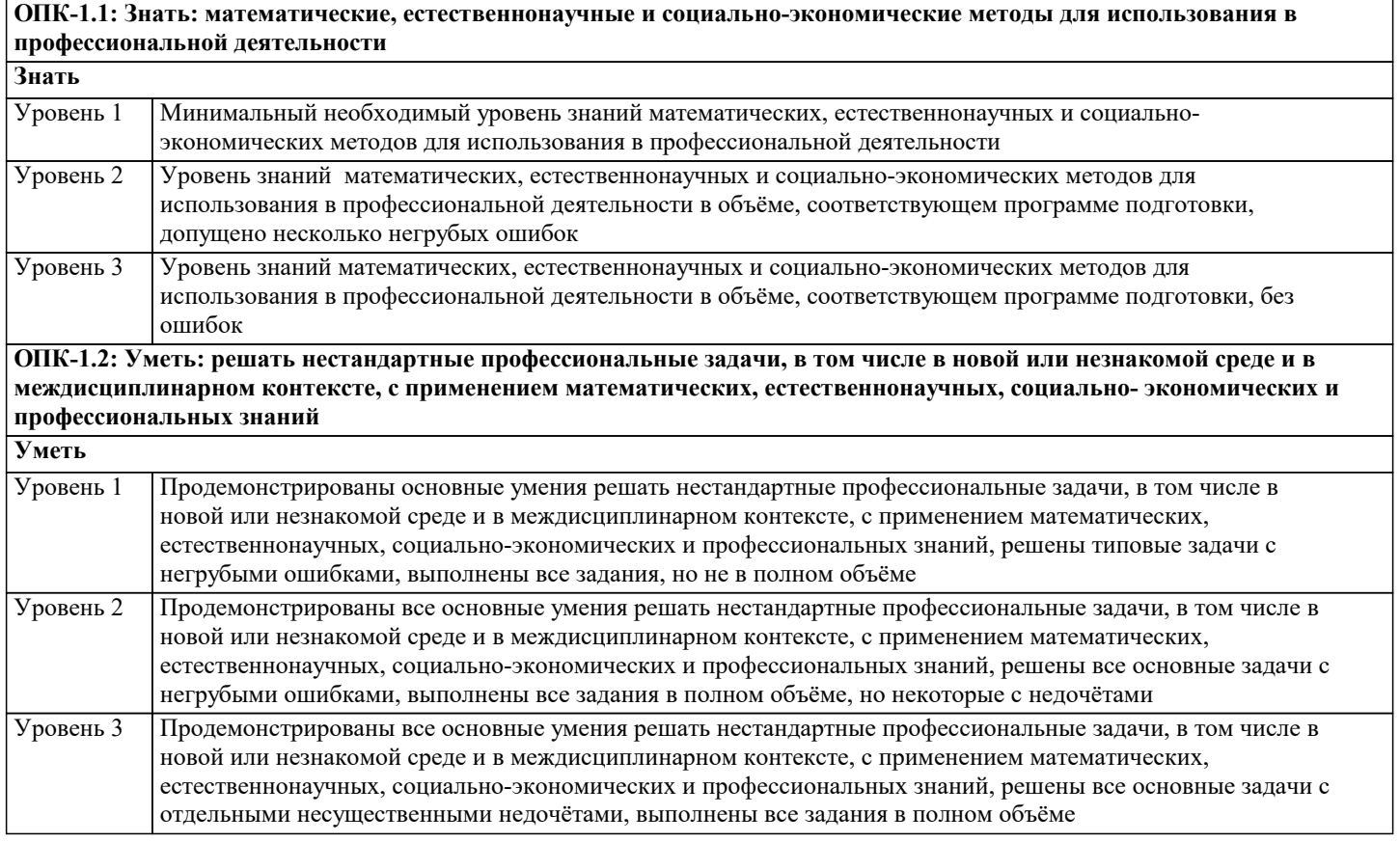

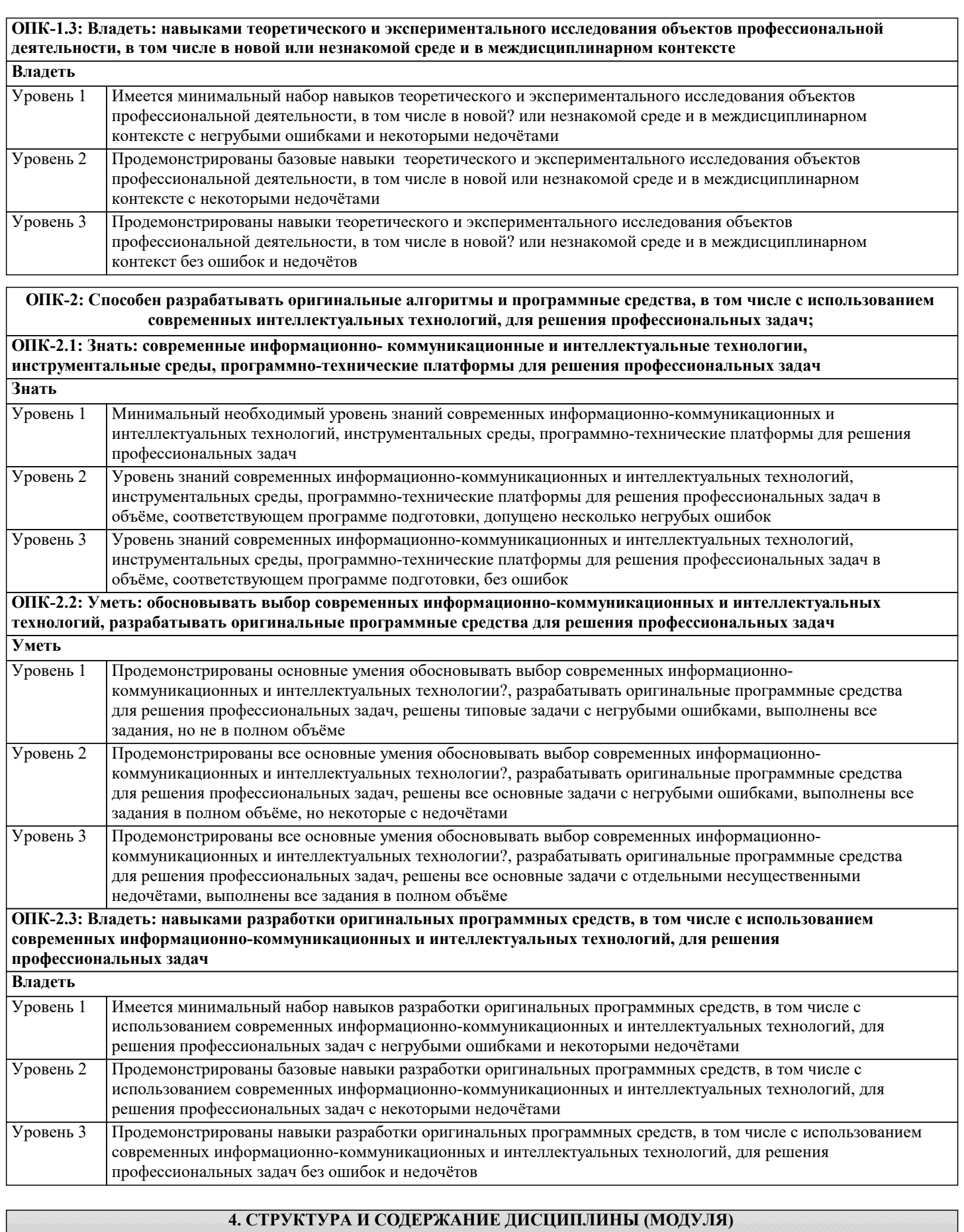

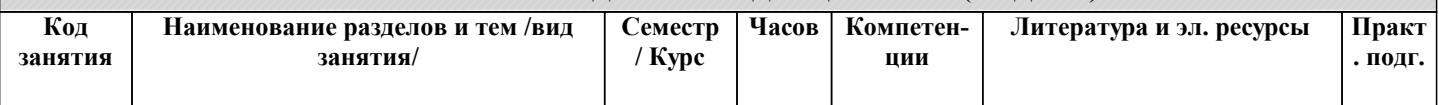

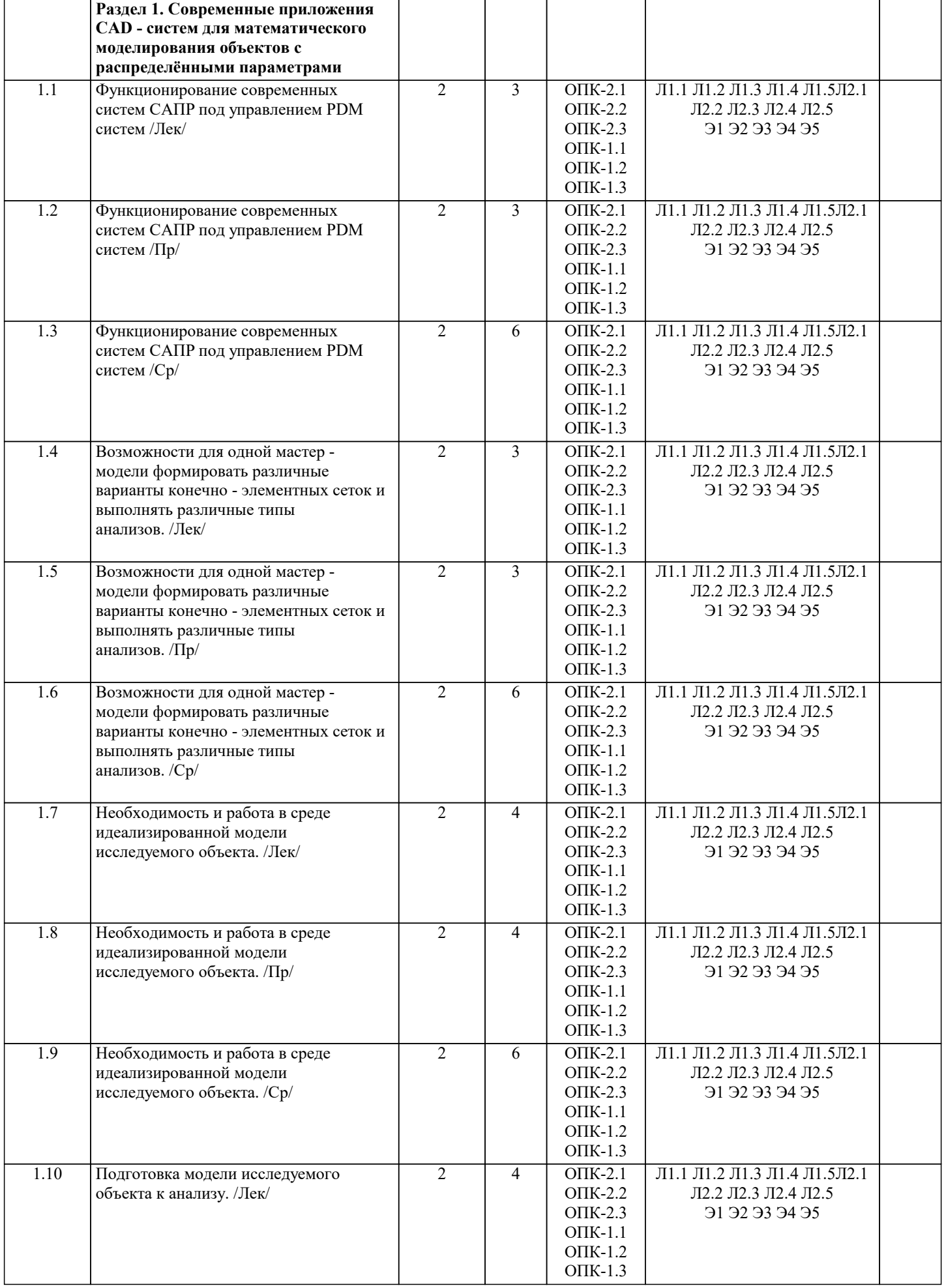

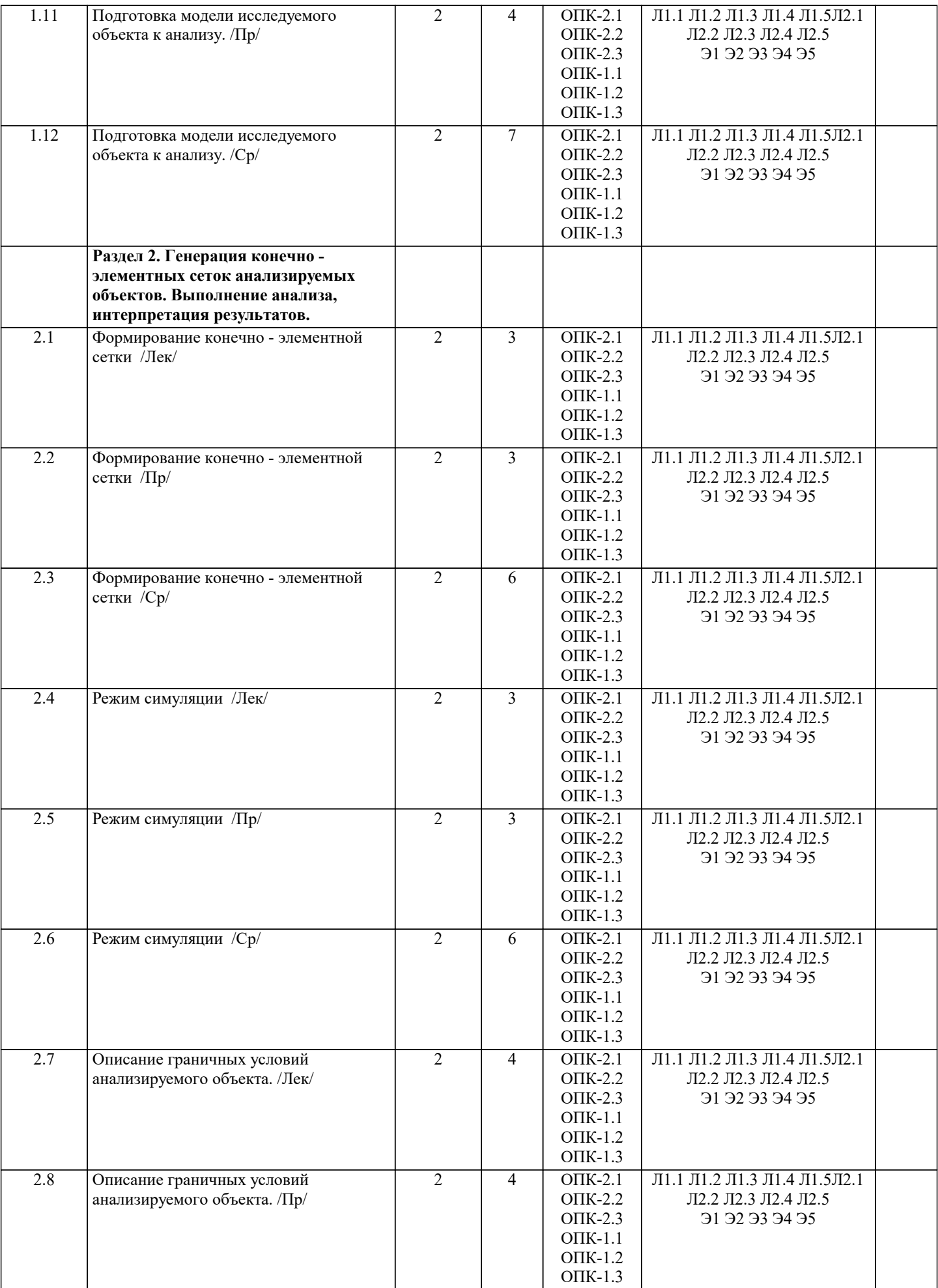

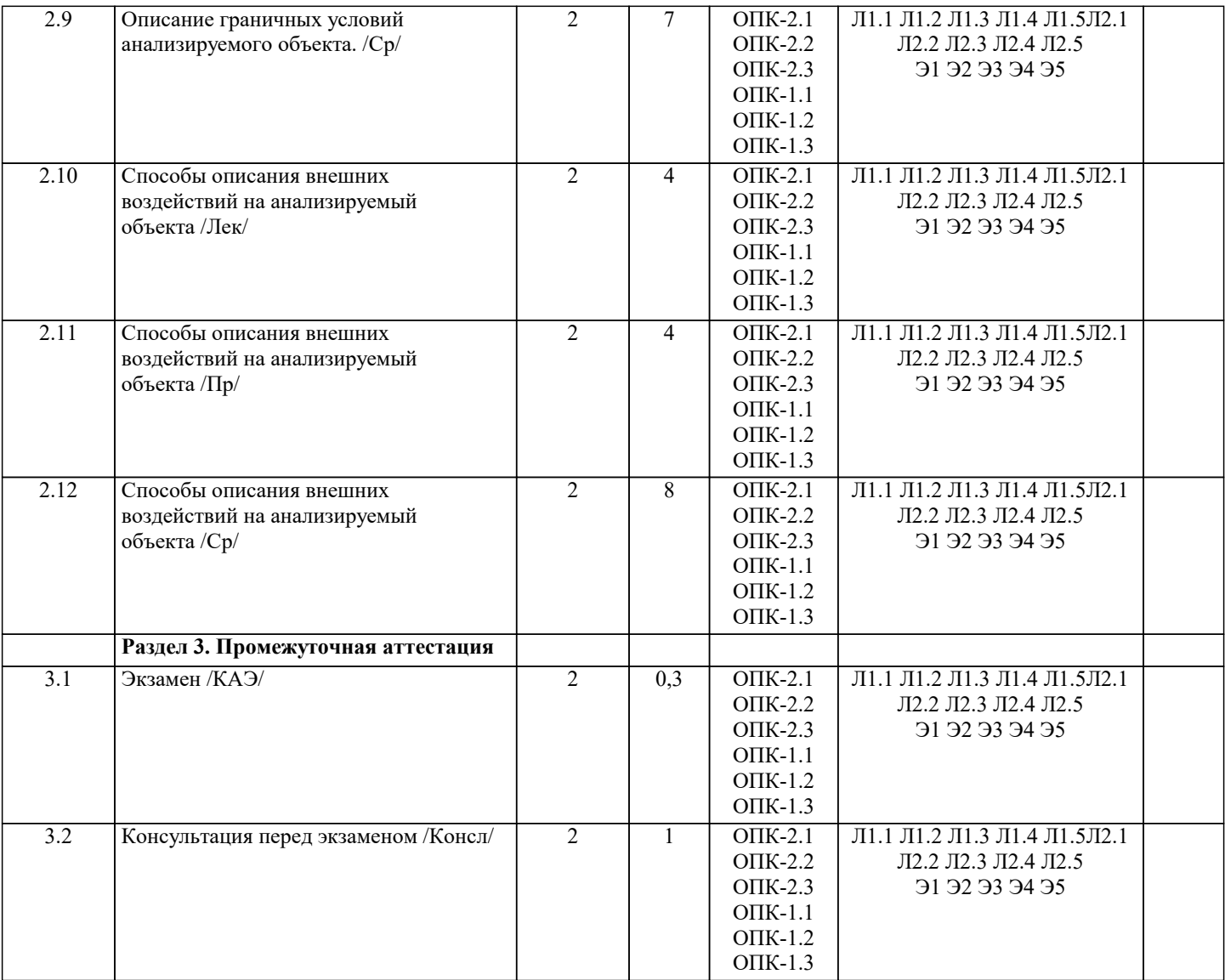

## **5. ОЦЕНОЧНЫЕ МАТЕРИАЛЫ**

## **5.1. Контрольные вопросы и задания**

перечень вопросов для подготовке к экзамену:

Раздел 1

1. Что такое математическая модель и математическое моделирование?

- 2. Назовите элементы обобщённой математической модели
- 3. Признаки, по которым классифицируются математические модели.
- 4. Отличие простых математических моделей от сложных.
- 5. Типы моделей в зависимости от применяемого оператора моделирования.

6. Классификация моделей в зависимости от входных и выходных параметров.

7. Цели применения прямых и обратных моделей.

8. Отличие моделей прогноза от оптимизационных моделей.

Раздел 2

1. В чём принципиальное отличие объектов с распределёнными параметрами от объектов с сосредоточенными параметрами.

2. Что называют температурным полем? Что такое стационарное температурное поле? Назовите особенности

моделирования распределенных параметров в данном случае.

3. Дайте определение оператору Лапласа. Какую роль он играет в построении математической модели?

4. Какой физический смысл и особенности характеристик теплопроводности?

5. Виды граничных условий для математических моделей с распределёнными параметрами.

6. Приведите пример основных принципов методики моделирования объектов с распределёнными параметрами.

7. Объясните значение основных математических операторов при математическом моделировании систем.

8. Основные проблемы при реализации математической модели с распределёнными параметрами.

#### 5.2. Темы письменных работ Темы заданий к исследовательскому проекту по дисциплине «Математическое моделирование объектов с распределёнными параметрами». Формой осуществления и развития науки является научное исследование, т. е. изучение с помощью научных методов явлений и процессов, анализа влияния на них различных факторов, а также, изучение взаимодействия между явлениями, с целью получения убедительно доказанных и полезных для науки и практики решений с максимальным эффектом. Цель научного исследования - определение конкретного объекта и всестороннее, достоверное изучение его структуры, характеристик, связей на основе разработанных в науке принципов и методов познания, а также получение полезных для деятельности человека результатов, внедрение в производство с дальнейшим эффектом. Основой разработки каждого научного исследования является методология, т. е. совокупность методов, способов, приемов и их определенная последовательность, принятая при разработке научного исследования. В конечном счете, методология это схема, план решения поставленной научно-исследовательской задачи. Процесс научно - исследовательской работы состоит из следующих основных этапов: 1. Выбор темы и обоснование ее актуальности. 2. Составление библиографии, ознакомление с законодательными актами, нормативными документами и другими источниками, относящимися к теме проекта (работы). 3. Разработка алгоритма исследования, формирование требований к исходным данным, выбор методов и инструментальных средств анализа. 4. Сбор фактического материала по теме исследования. 5. Обработка и анализ полученной информации с применением современных методов анализа, математико-статистических методов и методов моделирования. 6. Формулировка выводов и выработка рекомендаций. 7. Оформление работы (проекта) в соответствии с установленными требованиями. При выборе темы работы (проекта) полезно также принять во внимание следующие факторы: личный научный и практический интерес обучающегося; возможность продолжения исследований, проведённых в процессе выполнения научно-исследовательской работы (проекта) по другим дисциплинам и иным научным работам; наличие оригинальных творческих идей; опыт публичных выступлений, докладов, участия в конференциях, семинарах; научную направленность кафедры и т.д. Темы: 1. Реализация математических моделей динамических систем в системах САПР 2. Построение математической модели «нагрева полубесконечного тела» в выбранном ПО 3. Построение математической модели «нагрева конечного тела» в выбранном ПО 4. Построение математической модели с распределёнными параметрами объекта в идеализированной среде. 5. Генерация конечно - элементных сеток анализируемых объектов. 6. Построение математической модели исследуемого объекта в режиме симуляции 7. Построение математической модели с граничными условиями. 8. Создание идеальной математической модели с распределёнными параметрами» исследуемого объекта и его реализация на выбранном ПО. 5.3. Фонд оценочных средств Список тестовых заданий по дисциплине 1. Какое высказывание наиболее точно определяет понятие «модель»:  $1)$ точная копия оригинала;  $2)$ оригинал в миниатюре;  $3)$ образ оригинала с наиболее присущими свойствами;  $4)$ начальный замысел будущего объекта? 2. Компьютерное моделирование - это: 1) процесс построения модели компьютерными средствами; 2) процесс исследования объекта с помощью компьютерной модели; 3) построение модели на экране компьютера; 4) решение конкретной задачи с помощью компьютера. 3. Вербальной моделью является: 1) модель автомобиля; 2) сборник правил дорожного движения; 3) формула закона всемирного тяготения; 4) номенклатура списков товаров на складе. 4. Математической моделью является: 1) модель автомобиля; 2) сборник правил дорожного движения; 3) формула закона всемирного тяготения;

4) номенклатура списка товаров на складе.

5. Информационной моделью является:

1) модель автомобиля;

2) сборник правил дорожного движения;

3) формула закона всемирного тяготения;

4) номенклатура списка товаров на складе.

6. К детерминированным моделям относятся:

1) модель случайного блуждания частицы;

2) модель формирования очереди;

3) модель свободного падения тела в среде с сопротивлением;

4) модель игры «орел - решка».

7. К схоластическим моделям относятся:

1) модель движения тела, брошенного под углом к горизонту;

2) модель броуновского движения;

3) модель таяния кусочка льда в стакане;

4) модель обтекания газом крыла самолета.

8. Последовательность этапов моделирования:

1) цель, объект, модель, метод, алгоритм, программа, эксперимент, анализ, уточнение;

2) цель, модель, объект, алгоритм, программа, эксперимент, уточнение выбора объекта;

3) объект, цель, модель, эксперимент, программа, анализ, тестирование;

4) объект, модель, цель, алгоритм, метод, программа, эксперимент.

9. Индуктивное моделирование предполагает:

1) гипотетическое описание модели;

2) решение задачи методом индукции;

3) решение задачи дедуктивным методом;

4) построение модели как частного случая глобальных законов природы.

10. Дедуктивное моделирование предполагает:

1) гипотетическое описание модели;

2) решение задачи методом индукции;

3) решение задачи дедуктивным методом;

4) построение модели как частного случая глобальных законов природы.

11. компьютерный эксперимент - это:

1) решение задачи на компьютере;

2) исследование модели с помощью компьютерной программы;

3) подключение компьютера для обработки физических экспериментов;

4) автоматизированное управление физическим экспериментом.

12. Модель свободного падения тела в среде с трением:

ma=mg – kV, m – масса, а- ускорение, V – скорость, k – коэффициент;  $1)$ 

 $\overline{2}$ ) ma=mg – kX, m – масса, а – ускорение, X – перемещение, k – коэффициент;

3) ma = mg - kP, m - масса, а - ускорение, P - давление, k - коэффициент;

4) ma = mg – kR, m – масса, a – ускорение, R – плотность, k – коэффициент.

13. Модель движения тела, брошенного под углом к горизонту в системе координат, в которой ось х направлена по

горизонту, у - вертикально вверх:

1) max = - kVx, may = mg - kVy, V0x = V0cosA, V0y = V0sinA, r $\alpha$ e ax, ay, Vx, Vy -

проекции ускорения и скорости, m - масса, А - угол бросания;

2) max = mg - kVx, may = mg - kVy, V0x = V0cosA, V0y = V0sinA, r $\alpha$ e ax, ay, Vx, Vy -

проекции ускорения и скорости, m - масса, A - угол бросания;

3) max = mg - kVx, may = - kVy, V0x = V0cosA, V0y = V0sinA, rge rge ax, ay, Vx, Vy -

проекции ускорения и скорости, m - масса, A - угол бросания;

4) max = mg - kVx, may = mg - kVy, V0x = V0sinA, V0y = V0cosA, rge rge ax, ay, Vx, Vy -

проекции ускорения и скорости, m - масса, A - угол бросания.

14. Модель движения небесного тела относительно Земли (плоский случай):

1)  $\frac{d^2x}{dt^2} = -GMx'$ ;  $\frac{d^2x}{dt^2} = -GMy'$ ; где G – гравитационная постоянная, M – масса Земли, x, y - координаты тела;

2)  $dx/dt = -GMm$ ;  $dy/dt = -GMm$ ; где  $G - r$ равитационная постоянная,  $M -$ масса Земли, х, у - координаты тела, m - масса тела:

3) d2Vx/dt2 = -GMVx/; d2Vy/dt2 = -GMVy/; где G - гравитационная постоянная, M - масса Земли, Vx, Vy - скорость тела; 4)  $\frac{d2x}{dt2} = -GM/mx^2$ ;  $\frac{d2y}{dt2} = -GM/my^2$ ; где G – гравитационная постоянная, M – масса Земли, x, y - координаты тела,  $m$  - масса тела/

15. Для краевой задачи теплопроводности в одномерном стержне, концы которого имеют координаты x = 0 и x = L, в случае, когда на границах задана температура, уравнение теплопроводности дополняют граничными условиями вида (u(x,t) - температура в стержне):

1)  $u(0,t) = 0$ ;  $u(L,t) = 0$ ;

2)  $u(0,t) = T0$ ;  $u(L,t) = TL$ ;

3)  $u / x = T0$ ;  $u / x = TL$ ;

4)  $u/x = 0$ ;  $u/x = 0$ .

16. Для краевой задачи теплопроводности в одномерном стержне, концы которого имеют координаты  $x = 0$  и  $x = L$ , в случае, когда границы теплоизолированы, уравнение теплопроводности дополняют граничными условиями вида (u(x,t) температура в стержне):

#### 1)  $u(0,t) = 0$ ;  $u(L,t) = 0$ ; 2)  $u(0,t) = T0$ ;  $u(L,t) = TL$ ; 3)  $u / x = T0$ ;  $u / x = TL$ ; 4)  $u/x = 0$ ;  $u/x = 0$ . 17. Для краевой задачи теплопроводности в одномерном стержне, концы которого имеют координаты  $x = 0$  и  $x = L$ , в случае, когда на границах задан тепловой поток, уравнение теплопроводности дополняют граничными условиями вида (u (x,t) - температура в стержне): 1)  $u(0,t) = 0$ ;  $u(L,t) = 0$ ; 2)  $u(0,t) = T0$ ;  $u(L,t) = TL$ ; 3)  $u / x = Q0$ ;  $u / x = QL$ ; 4)  $u/x = 0$ ;  $u/x = 0$ . 18. Дискретная модель численности популяции, зависящей в основном от чистой скорости воспроизводства (без учета внутривидовой конкуренции, R - скорость воспроизводства): 19. Дискретная модель роста популяций, ограниченная внутривидовой конкуренцией (R - скорость воспроизводства, а, b коэффициенты): 20. Непрерывная модель численности популяции, без учета внутривидовой конкуренции (г - скорость роста численности, К - предельная плотность насыщения): 21. Непрерывная (логическая) модель численности популяций с учетом внутривидовой конкуренции (г - скорость рода численности, К - предельная плотность насыщения): 22. Модель межвидовой конкуренции для случая двух популяций с численностью и (, - врожденные скорости роста популяций; , - предельные плотности насыщения; , - коэффициенты конкуренций): 23. Модель межвидовой конкуренции «хищник-жертва» (N1, r, а-численность, скорость роста и коэффициент смертности популяций жертвы; N2, b, q-численность, эффективность добычи и коэффициент смертности популяции хищника): 1)  $dN1 / dt = rN1 - aN1N2$ ,  $dN2 / dt = bN1 - qN2$ ; 2) dN1 / dt = rN1- aN1N2, dN2 /dt = ab N1N2 - qN2; 3) dN1 / dt = rN1(N1-N2-aN2), dN2/dt = aN2 (N1-N2-qN1); 4)  $dN1 / dt = rN1 - aN2$ ,  $dN2/dt = bN1 - qN2$ . 24. В имитационной модели «Жизнь» (Д. Конвей) количество стационарных конфигураций: 1) 2; 2) 3; 3) 4; 4) более 10. 25. Компьютерная модель «очередь» не может быть применена для оптимизации в следующих задачах:  $5)$ обслуживание в магазине:  $6)$ телефонная станция; 3) компьютерная сеть с выделением серверов; 4) спортивные соревнования. 26. В модели «очередь» случайный процесс формирования очереди является: 1) марковским; 2) немарковским; 3) линейным; 4) квазистационарным. 27. Для моделирования очереди менее всего подходит распределение длительности ожидания: 1) равновероятностное; 2) пуассоновское; 3) нормальное; 4) экспоненциальное. 28. Пусть автобусы двигаются интервалом в 10 минут. Каково среднее время ожидания транспорта на остановке при наличии одного маршрута: 1) 10 мин; 2) 0 мин; 3) 5 мин; 4) не определено? 29. Пусть автобусы двигаются интервалом в 10 минут. Каково среднее время ожидания транспорта на остановке при наличии двух маршрутов: 1) 5 мин: 2) менее 5 мин:  $3)$  более 5 мин;  $(4)$  10 мин? 30. Методом случайных испытаний (метод Монте-Карло) невозможно вычислить: 1) число  $\pi$ ; 2) площадь; 3) числа Фибоначчи: 4) корень уравнения. Список задач со свободно конструируемым ответов.

1. Рассматривается трубчатый химический реактор, в котором в результате изотермической реакции первого порядка происходит преобразование входного реагента А в выходной В. Имеет место конвективный перенос вещества вдоль трубы и диффузия. Требуется определить длину реактора L, обеспечивающую на выходе полное преобразование входного

#### реагента.

2. Построить математическую модель для качественного исследования изменений формы плоской траектории движения активной точки под действием центральной силы притяжения, постоянной силы возмущения, направленной вдоль оси Х и кратковременной реактивной силы.

3. Найти оптимальное продольное распределение момента инерции сечений балки, обеспечивающее для заданной нагрузки минимум её максимального прогиба.

4. Найти мощности и положение заданного количества I точечных источников энергии, которые в плоской прямоугольной области поддерживают равномерное, стационарное температурное поле заданной величины Т. Имеет место отток энергии через наружную границу области.

5. Требуется оптимизировать характеристики точечных источников энергии, обеспечивающих равномерное стационарное температурное поле величины Т в произвольной плоской области S с различными граничными условиями на отдельных участках её границы Г.

#### 5.4. Перечень видов оценочных средств

Задания со свободно конструируемым ответом (СКО) предполагает составление развернутого ответа на теоретический вопрос. Задание с выбором варианта ответа (ОВ, в задании данного типа предлагается несколько вариантов ответа, среди которых верный. Задания со свободно конструируемым ответом (СКО) предполагает составление развернутого ответа, включающего полное решение задачи с пояснениями.

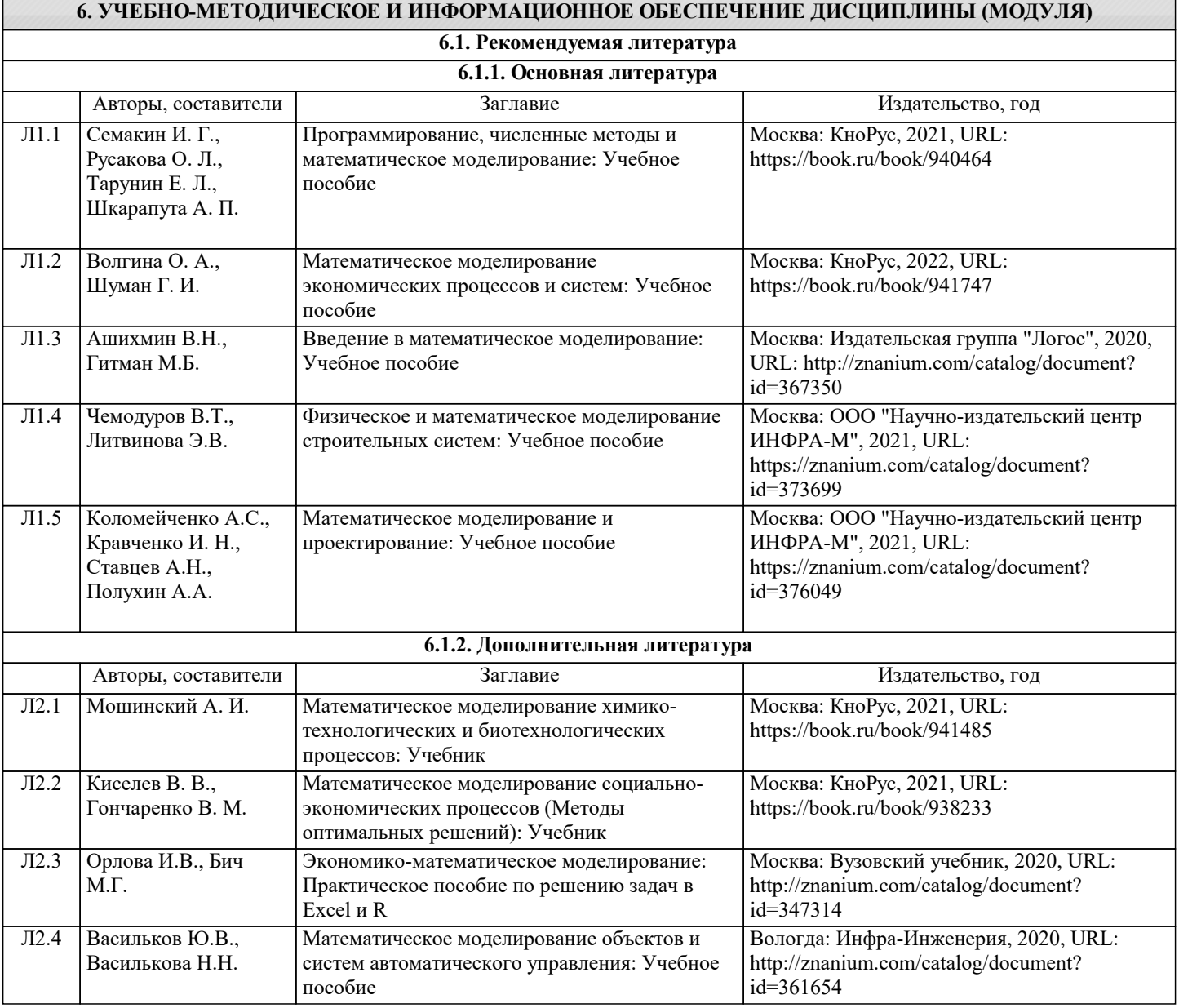

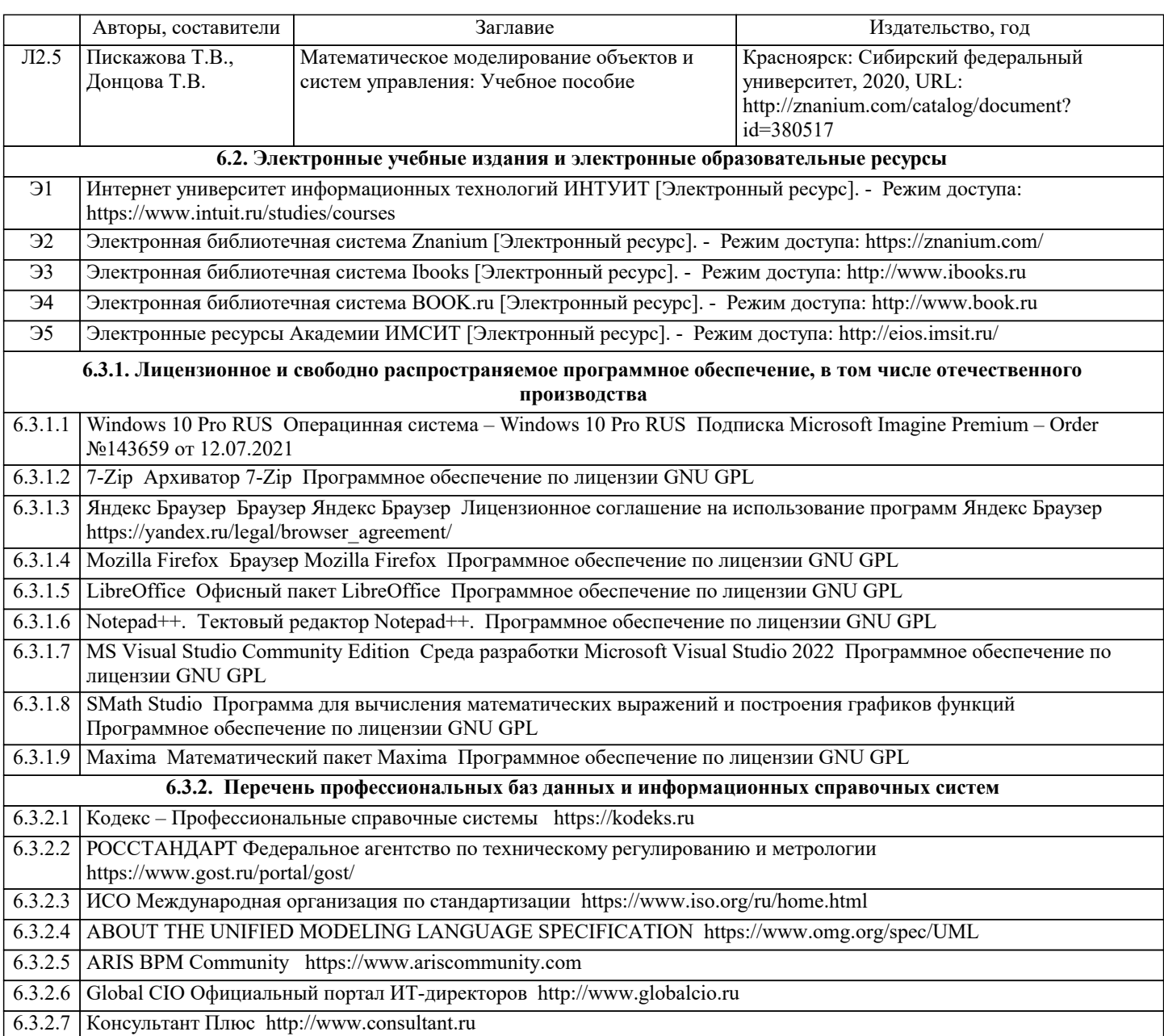

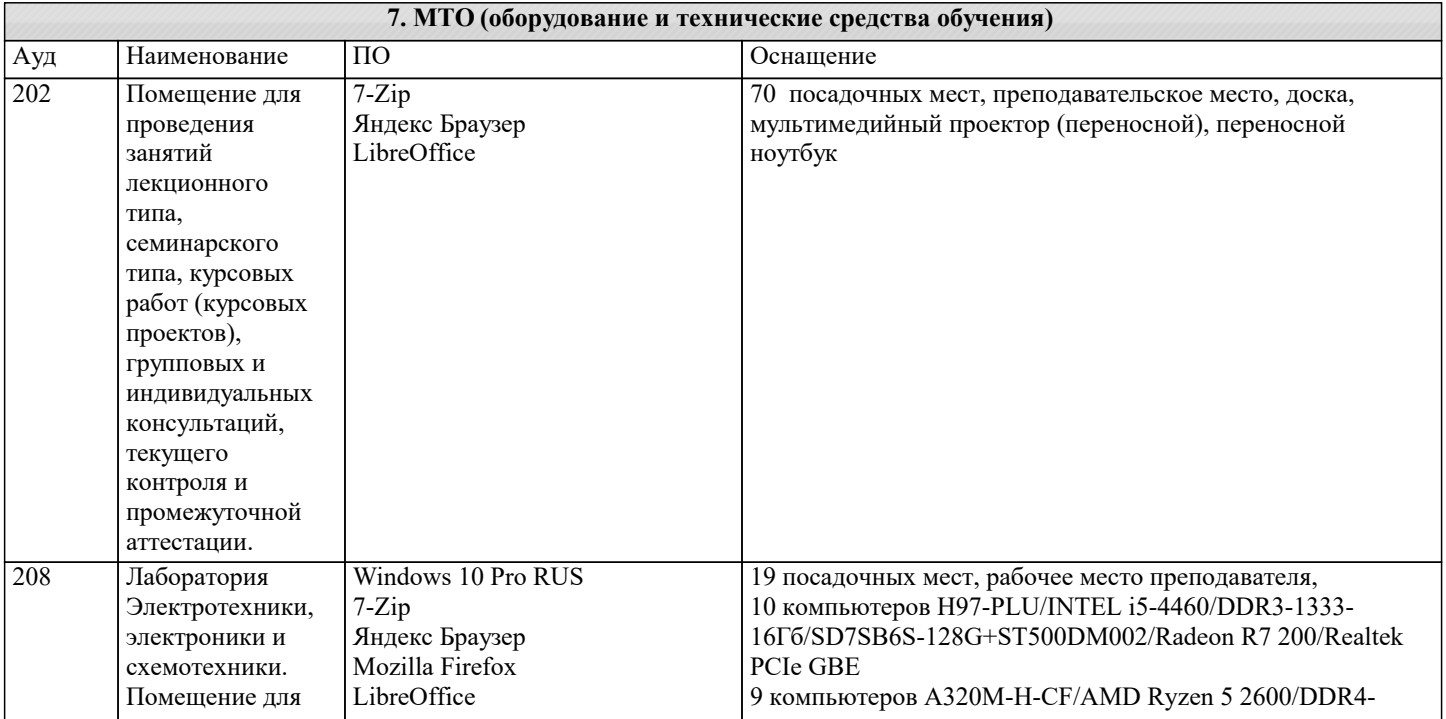

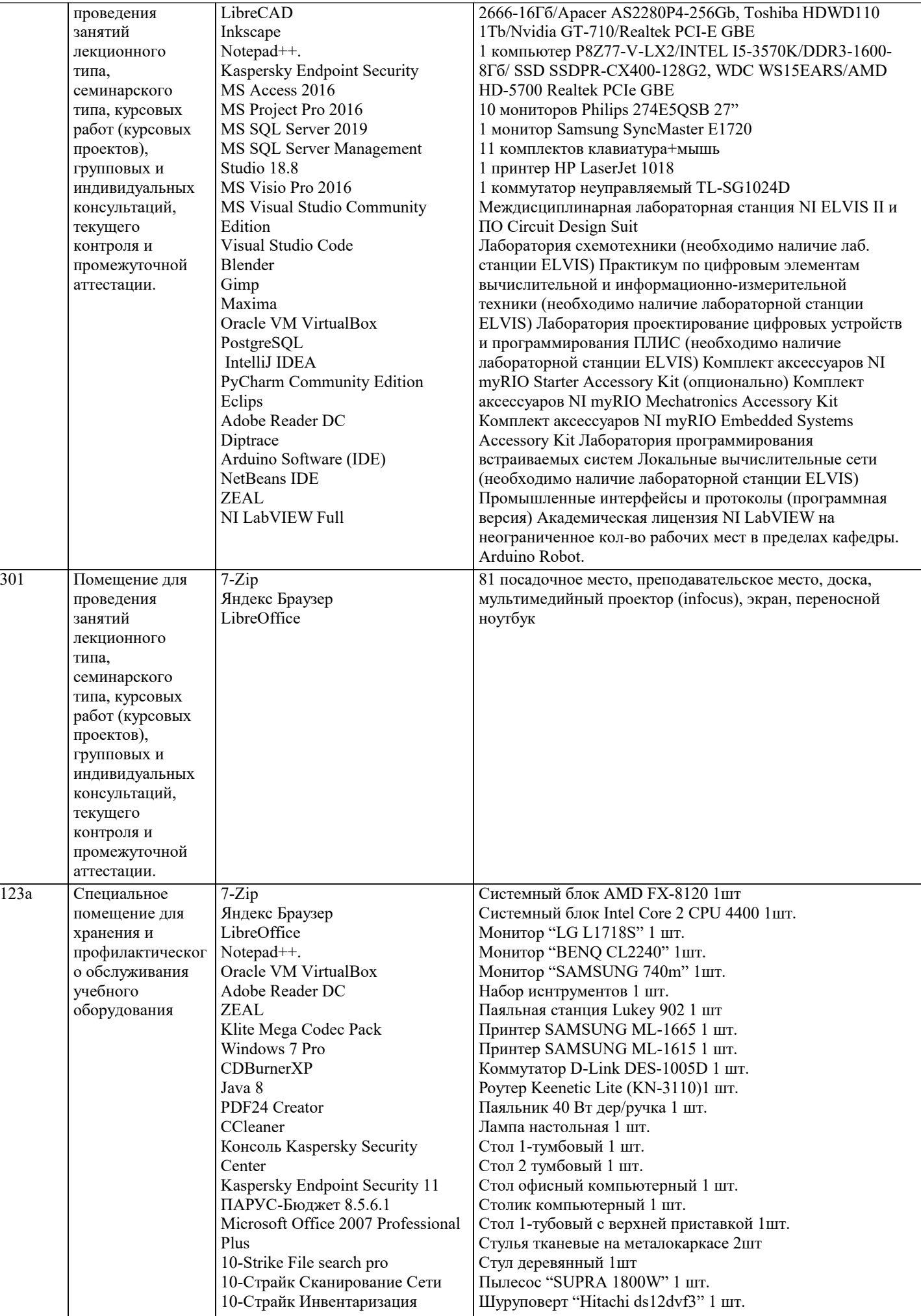

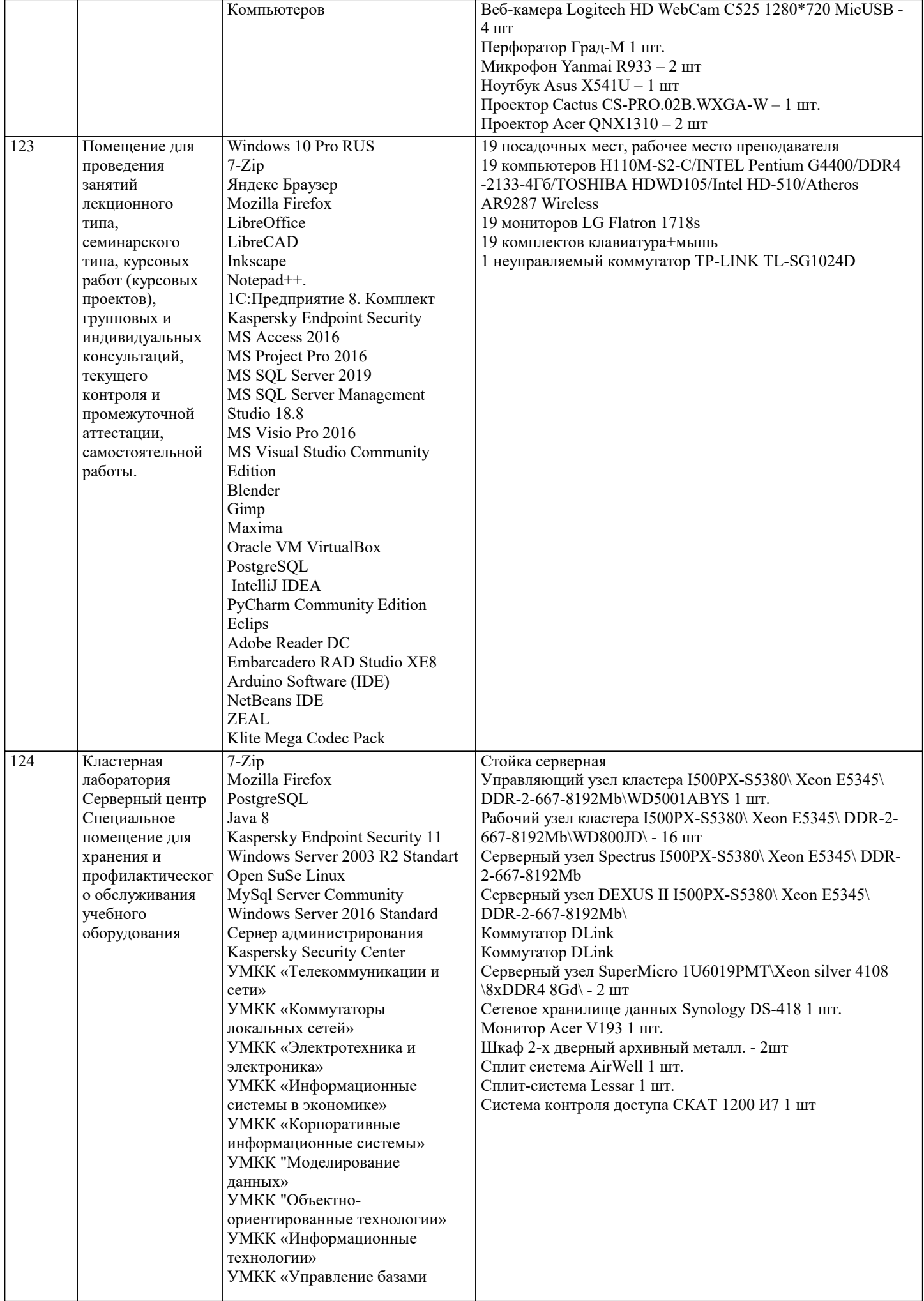

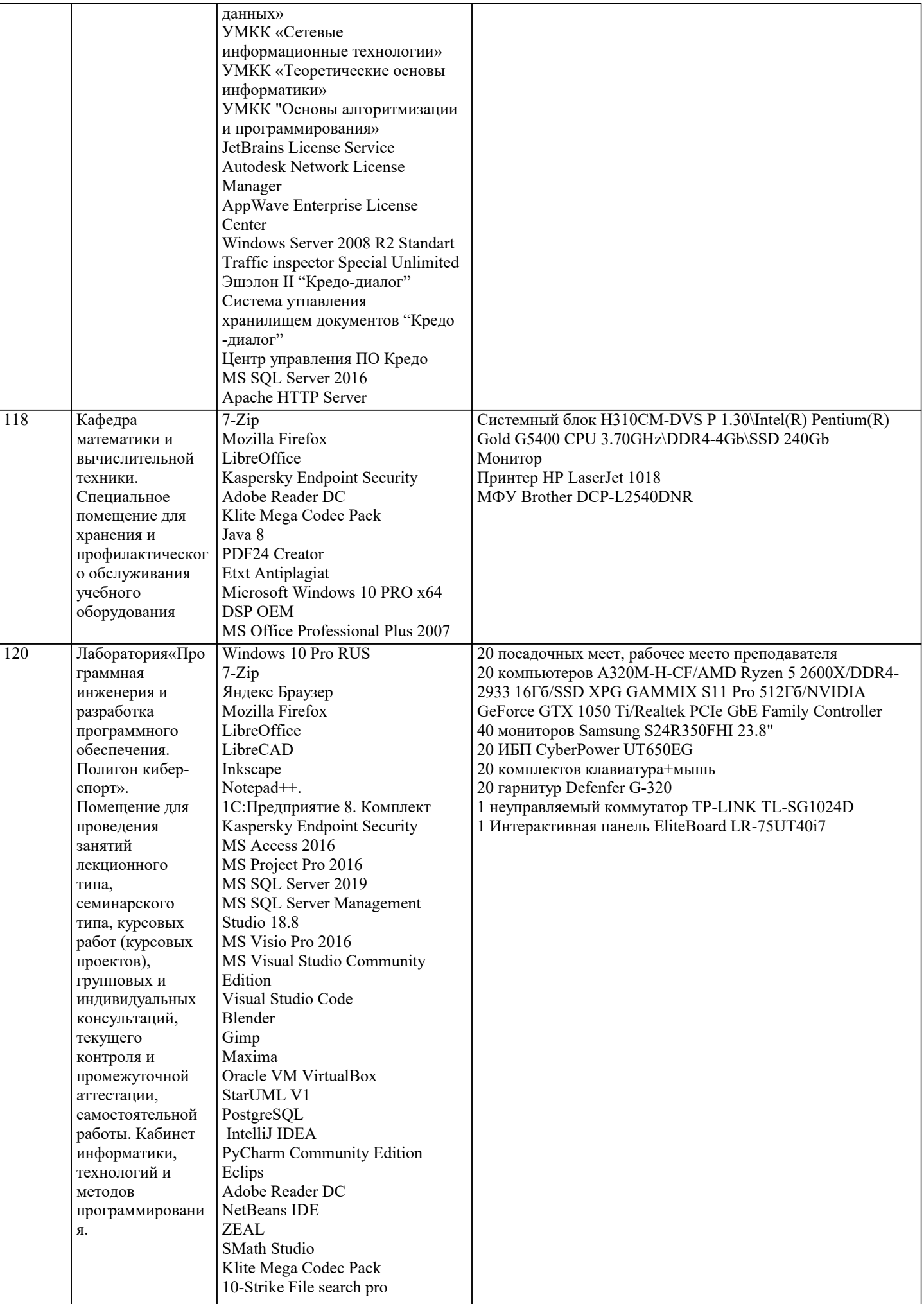

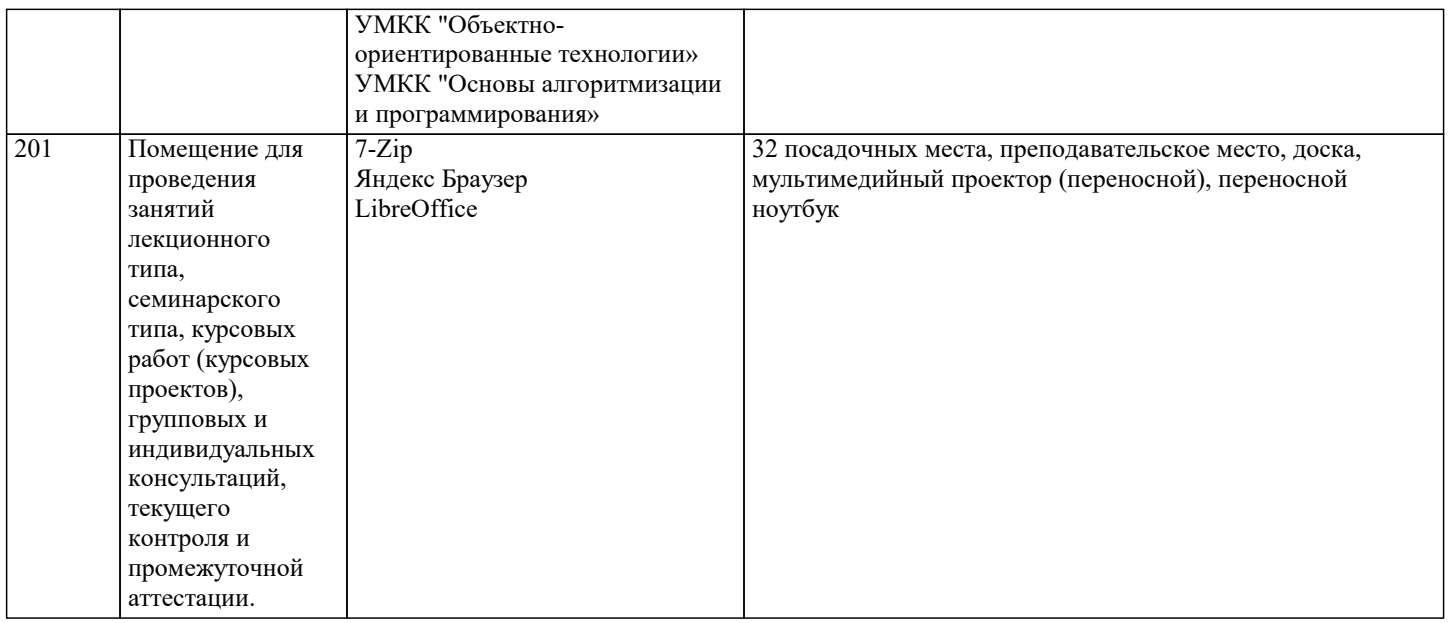

#### **8. МЕТОДИЧЕСКИЕ УКАЗАНИЯ ДЛЯ ОБУЧАЮЩИХСЯ ПО ОСВОЕНИЮ ДИСЦИПЛИНЫ (МОДУЛЯ)**

В соответствии с требованиями ФГОС ВО по направлению подготовки реализация компетентностного подхода предусматривает использование в учебном процессе активных и интерактивных форм проведения занятий (разбор конкретных задач, проведение блиц-опросов, исследовательские работы) в сочетании с внеаудиторной работой с целью формирования и развития профессиональных навыков обучающихся.

Лекционные занятия дополняются ПЗ и различными формами СРС с учебной и научной литературой В процессе такой работы студенты приобретают навыки «глубокого чтения» - анализа и интерпретации текстов по методологии и методике дисциплины.

Учебный материал по дисциплине «Высокопроизводительные вычислительные системы». разделен на логически завершенные части (модули), после изучения, которых предусматривается аттестация в форме письменных тестов, контрольных работ.

Работы оцениваются в баллах, сумма которых дает рейтинг каждого обучающегося. В баллах оцениваются не только знания и навыки обучающихся, но и их творческие возможности: активность, неординарность решений поставленных проблем. Каждый модуль учебной дисциплины включает обязательные виды работ – лекции, ПЗ, различные виды СРС (выполнение домашних заданий по решению задач, подготовка к лекциям и практическим занятиям).

Форма текущего контроля знаний – работа студента на практическом занятии, опрос. Форма промежуточных аттестаций – контрольная работа в аудитории, домашняя работа. Итоговая форма контроля знаний по модулям – контрольная работа с задачами по материалу модуля.

Методические указания по выполнению всех видов учебной работы размещены в электронной образовательной среде академии.

Методические указания и материалы по видам учебных занятий по дисциплине:

Вид учебных занятий, работ - Организация деятельности обучающегося Лекция - Написание конспекта лекций: кратко, схематично, последовательно фиксировать основные положения, выводы, формулировки, обобщения, отмечать важные мысли, выделять ключевые слова, термины. Проверка терминов, понятий с помощью энциклопедий, словарей, справочников с выписыванием толкований в тетрадь. Обозначить вопросы, термины, материал, который вызывает трудности, попытаться найти ответ в рекомендуемой литературе, если самостоятельно не удаётся разобраться в материале, необходимо сформулировать вопрос и задать преподавателю на консультации, на практическом занятии.

Практические занятия - Конспектирование источников. Работа с конспектом лекций, подготовка ответов к контрольным вопросам, просмотр рекомендуемой литературы, работа с текстом. Выполнение практических задач в инструментальных средах. Выполнение проектов. Решение расчётно-графических заданий, решение задач по алгоритму и др.

Самостоятельная работа - Знакомство с основной и дополнительной литературой, включая справочные издания, зарубежные источники, конспект основных положений, терминов, сведений, требующихся для запоминания и являющихся основополагающими в этой теме. Составление аннотаций к прочитанным литературным источникам и др.

### **9. МЕТОДИЧЕСКИЕ УКАЗАНИЯ ОБУЧАЮЩИМСЯ ПО ВЫПОЛНЕНИЮ САМОСТОЯТЕЛЬНОЙ РАБОТЫ**

Основными задачами самостоятельной работы студентов, являются: во–первых, продолжение изучения дисциплины в домашних условиях по программе, предложенной преподавателем; во–вторых, привитие студентам интереса к технической и математической литературе, инженерному делу. Изучение и изложение информации, полученной в результате изучения научной литературы и практических материалов, предполагает развитие у студентов как владения навыками устной речи, так и способностей к четкому письменному изложению материала.

Основной формой контроля за самостоятельной работой студентов являются практические занятия, а также еженедельные консультации преподавателя.

Практические занятия – наиболее подходящее место для формирования умения применять полученные знания в практической деятельности.

При подготовке к практическим занятиям следует соблюдать систематичность и последовательность в работе. Необходимо

сначала внимательно ознакомиться с содержанием плана практических занятий. Затем, найти в учебной литературе соответствующие разделы и прочитать их. Осваивать изучаемый материал следует по частям. После изучения какой-либо темы или ее отдельных разделов необходимо полученные знания привести в систему, связать воедино весь проработанный материал.

При подведении итогов самостоятельной работы преподавателем основное внимание должно уделяться разбору и оценке лучших работ, анализу недостатков. По предложению преподавателя студент может изложить содержание выполненной им письменной работы на практических занятиях